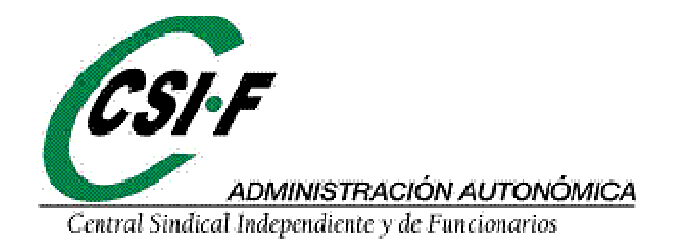

## **DARSE DE ALTA EN LAS LISTAS DE DISTRIBUCIÓN DE CORREOS ELÉCTRONICOS DEL GOBIERNO DE CANARIAS**

Si quieres mantenerte informado y no recibes correos electrónicos por la cuenta corporativa del Gobierno de Canarias, te ayudamos con los siguientes pasos:

## **Para activarse en la distribución de listas de correos:**

1) Entrar en la Web: https://www.gobiernodecanarias.org/listas/

- 2) Introducir el correo electrónico y contraseña corporativa.
- 3) Si no aparece por defecto, pulsar en "Listas de Distribución".

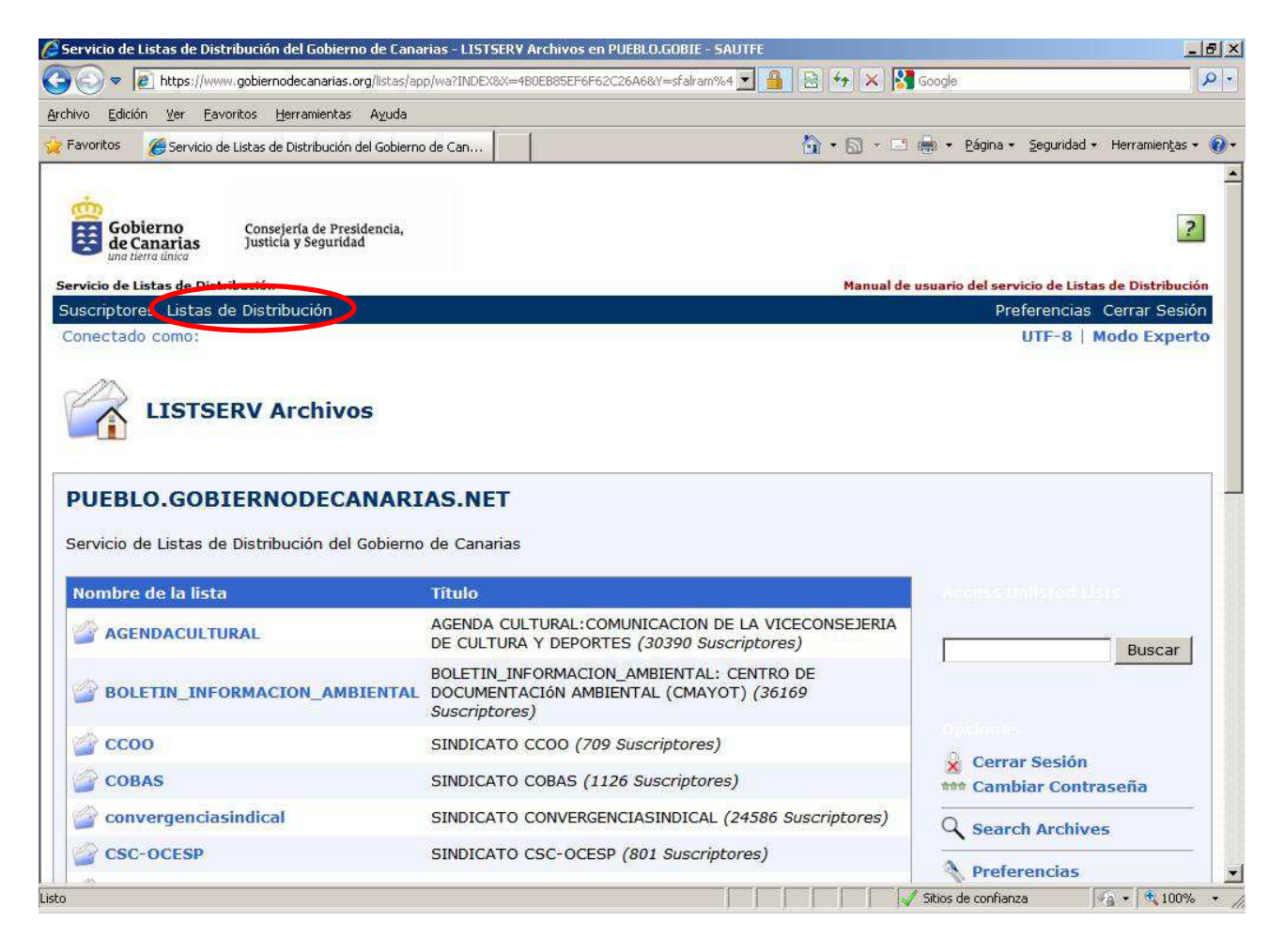

4) Bajar por la lista y pulsar sobre "CSI-CSIF".

Visita nuestra página WEB **www.csi-f.es/ambito/canarias** 

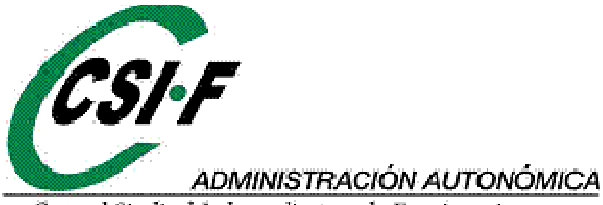

Central Sindical Independiente y de Funcionarios

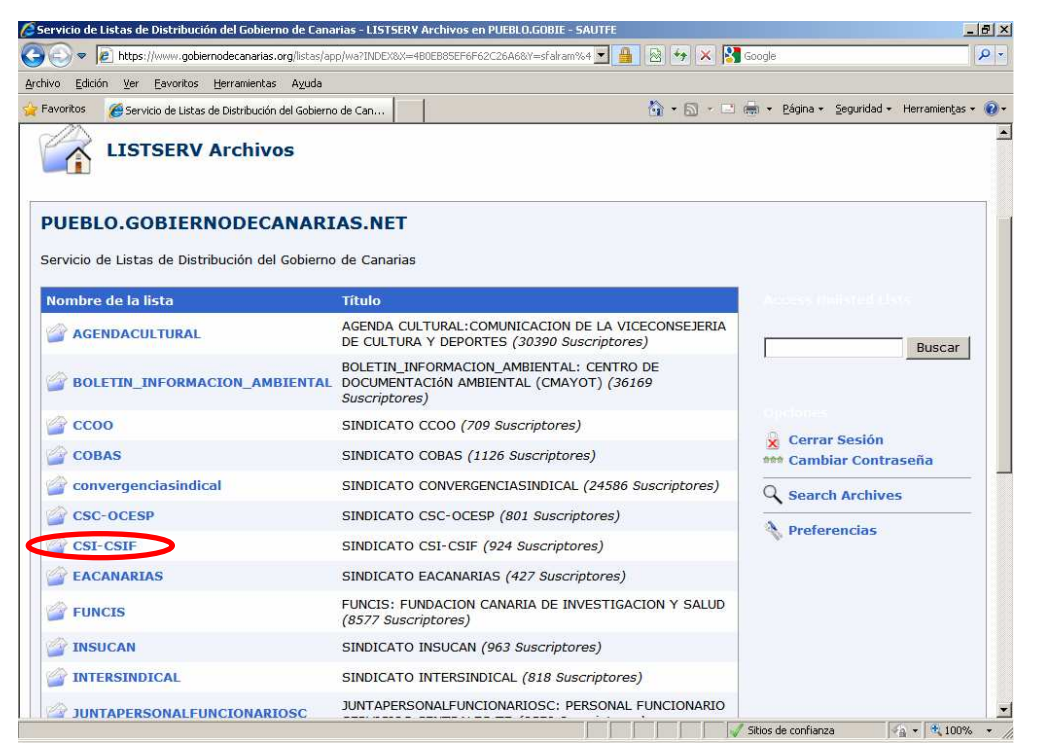

## 5) Presionar en "Suscribirse o Desuscribirse".<br>Contraction de Listas de Distribución del Gobierno de Canarias - CSI-CSIF Lista en PUEBLO.GOBIERNO - SAUTFI

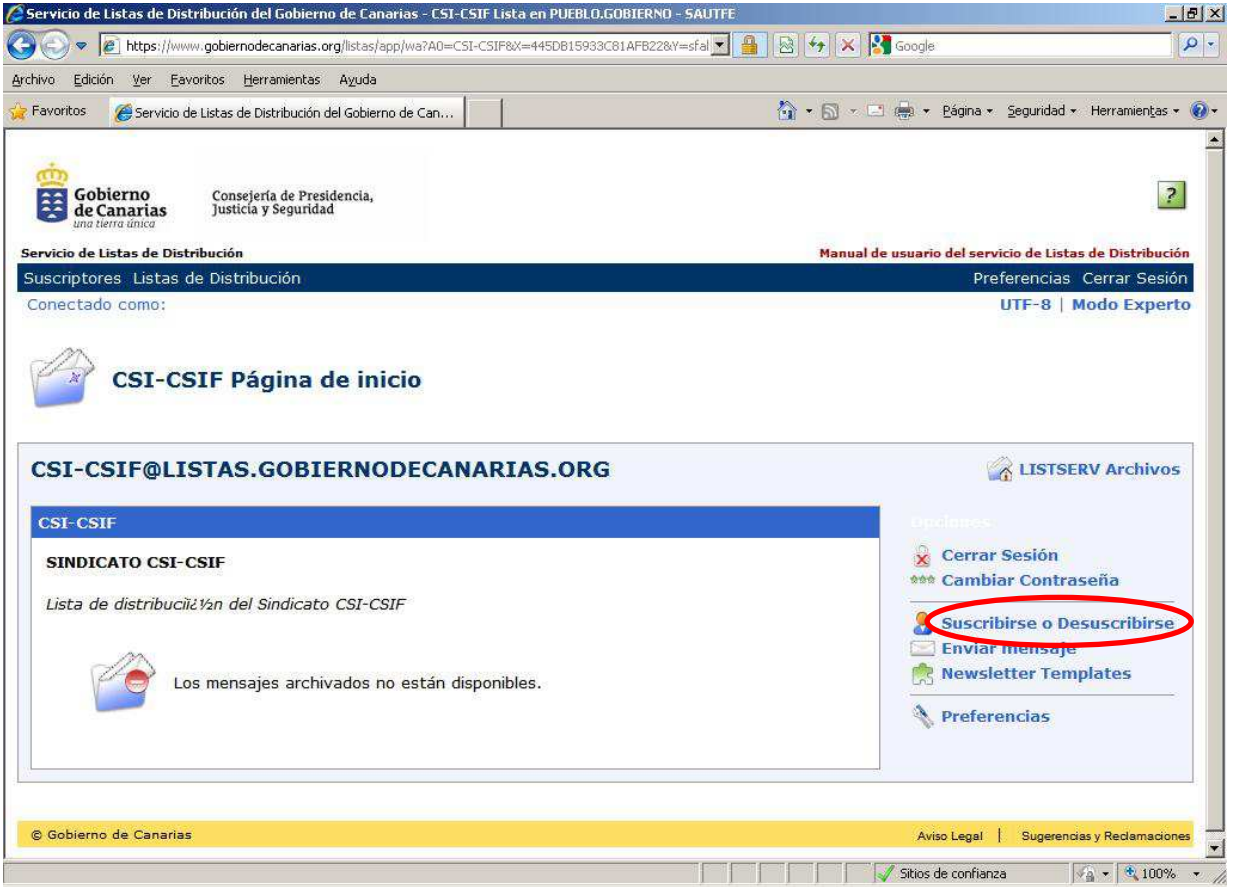

## Visita nuestra página WEB **www.csi-f.es/ambito/canarias**

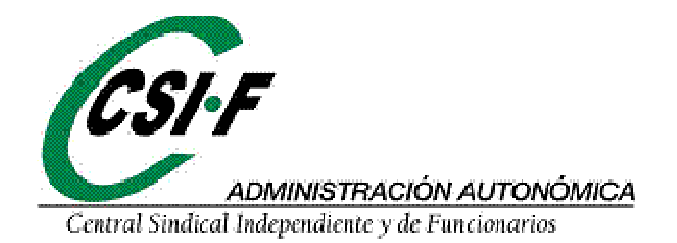

6) Si no aparece en nombre de suscriptor, teclear "SUBSCRIBE Anonymous".

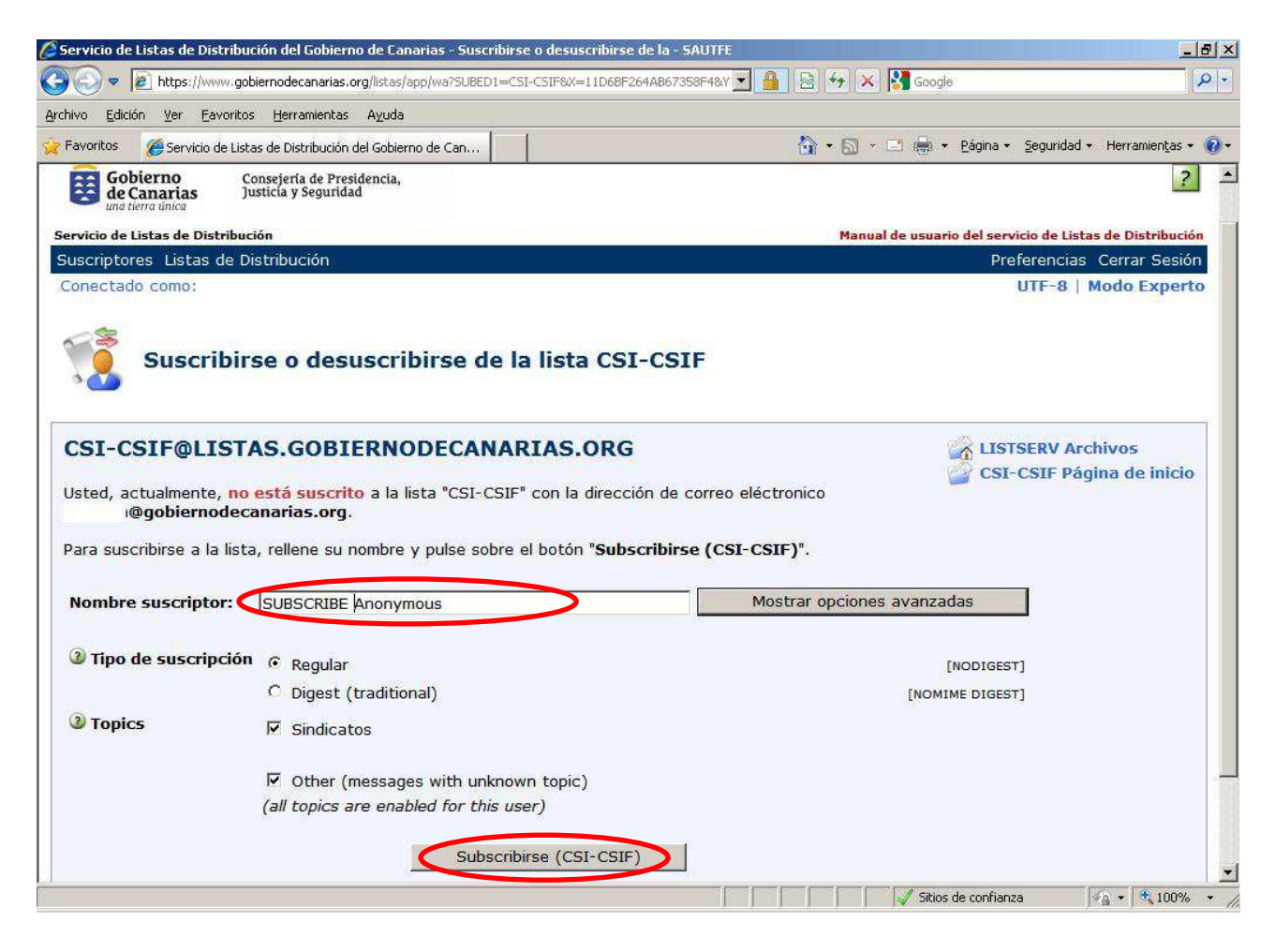

7) Presionar el botón "Suscribirse (CSI-CSIF)".

8) Se recibirá un correo para confirmar la suscripción a la lista de distribución. Lo único que se tiene que realizar para confirmar, es pulsar sobre el enlace incluido en dicho correo.

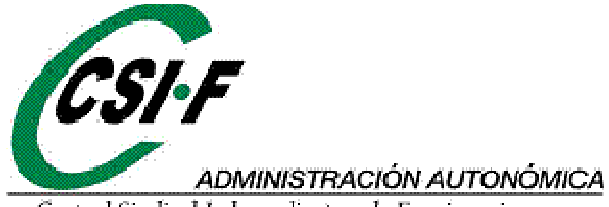

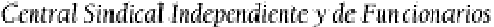

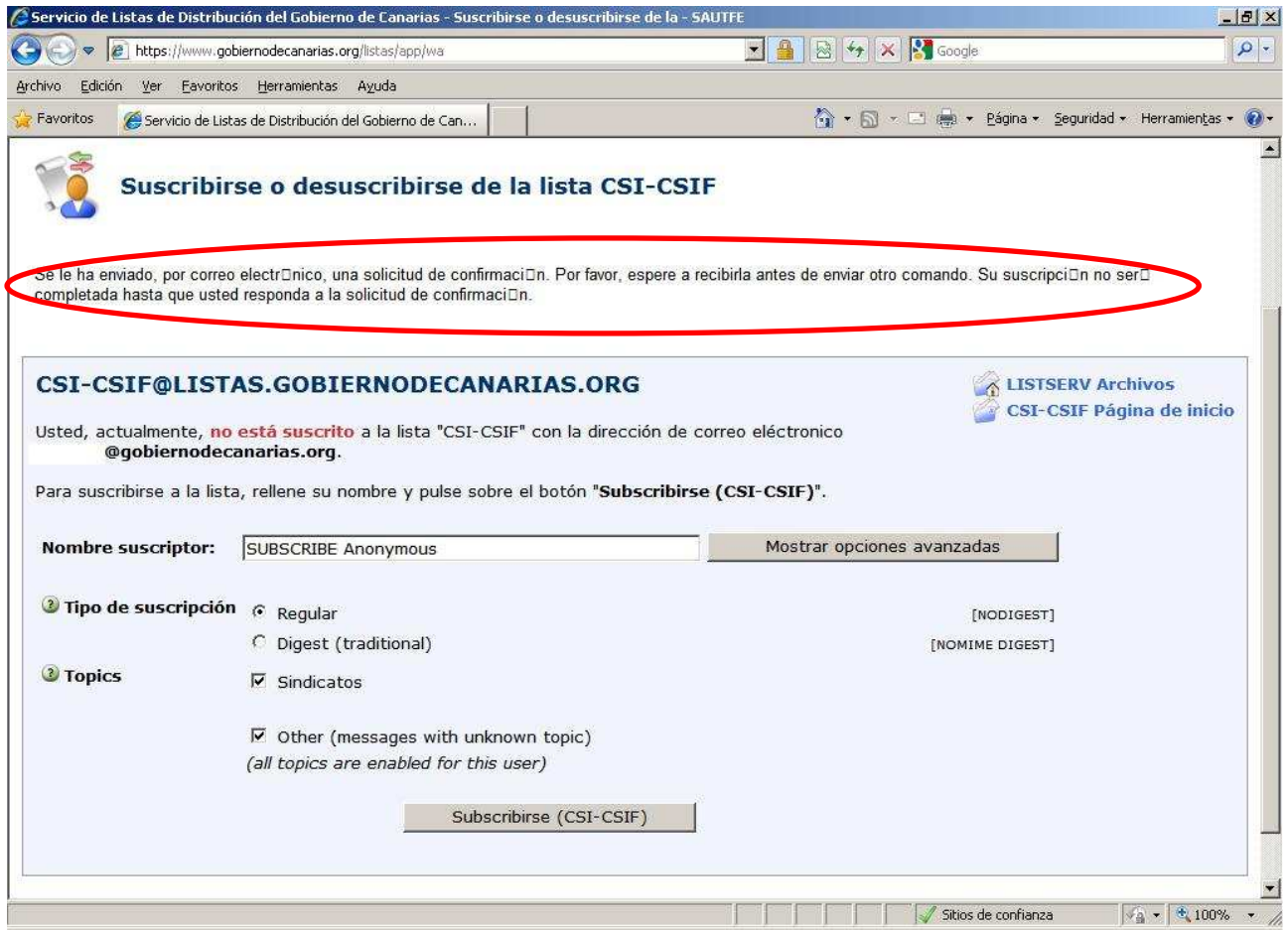

9) **¡Ojo! Esta confirmación debe ser en las siguientes 48 horas, sino quedará por desistida la solicitud.** 

**Cuidado si se realiza los viernes, porque el fin de semana son más de 48 horas.** 

10) Una vez confirmada, mediante el enlace enviado por correo.

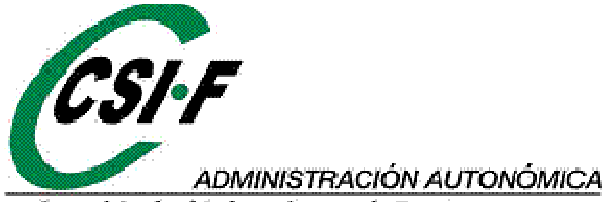

Central Sindical Independiente y de Funcionarios

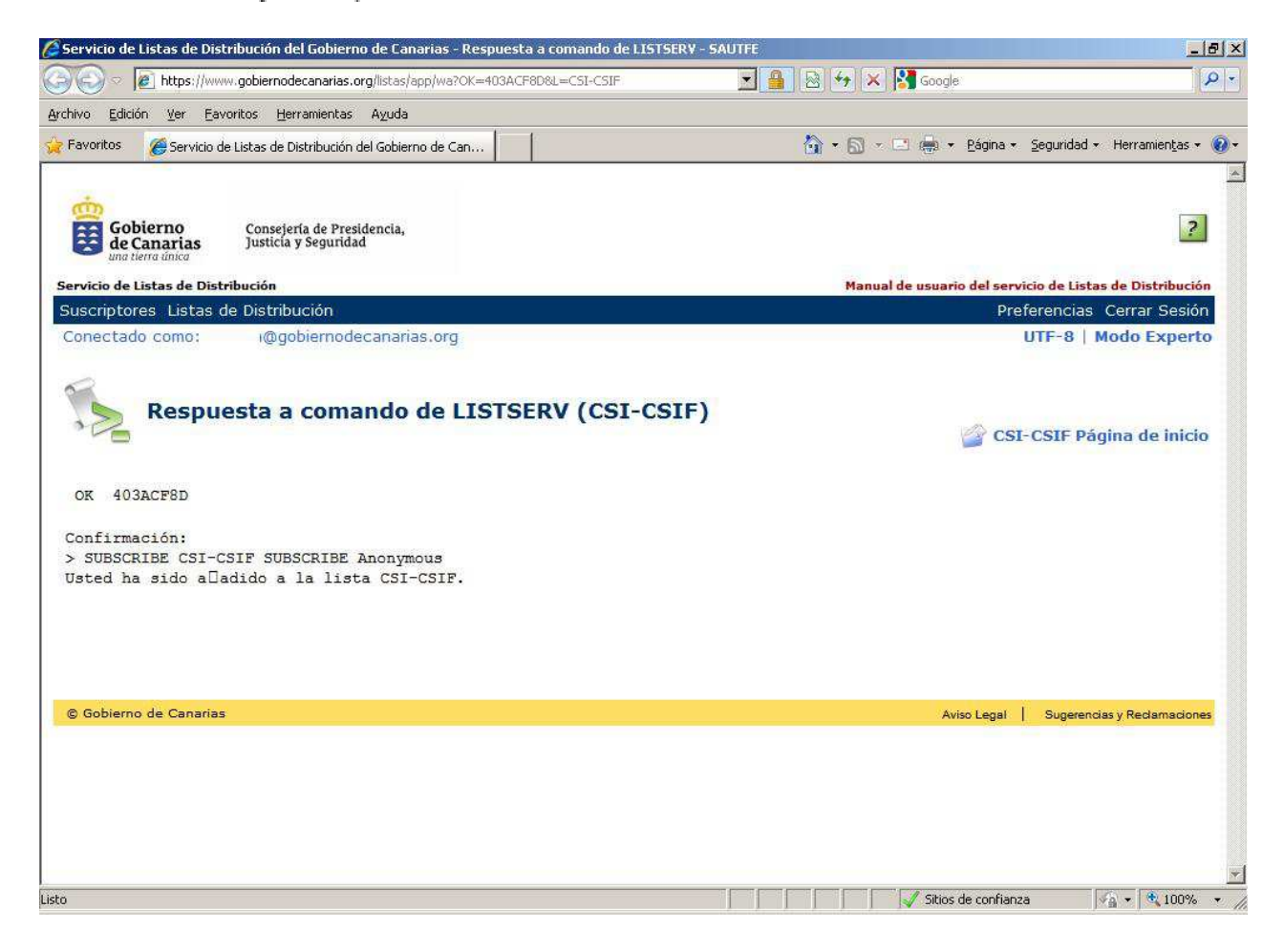

**Canarias, a 5 de noviembre de 2013.**